# 4.3. Пример решения ЦЗЛП с применением метода Гомори

Залача:

```
Вариант №4
Задача №4: Найти оптимальное решение задачи целочисленного
линейного программирования.
Zmin=6 \times x1 + x2; при ограничениях:
3*x1 - x2>=9;2*x1+3*x2=<50;- x1+4*x2>=18;x1, x2>=0; x1, x2: целые числа.
```
Математическая модель задачи:

Целевая функция: S min =  $6*x1+1*x2$ 

Система ограничений:  $3*x1-1*x2>=9$  $2*x1+3*x2 \le 50$  $-1*x1+4*x2>=18$ 

 $x1, x2 \ge 0$ ; - условие неотрицательности переменных.

Решение задачи с использованием метода симплекс-таблиц.

Математическая модель задачи:

Целевая функция: S min =  $6*x1+1*x2$ 

Система ограничений:  $3*x1-1*x2>=9$  $2*x1+3*x2\leq 50$  $-1*x1+4*x2>=18$ 

 $x1, x2, >=0; -yc$ ловие неотрицательности переменных.

Система неравенств приведена к каноническому виду:

Целевая функция: S min =  $6*x1+1*x2+0*x3+0*x4+0*x5$ 

Система ограничений:  $-3*x1+x2+x3=9$  $2*x1+3*x2+x4=50$  $x1-4*x2+x5=18$ 

## Векторный анализ системы ограничений:

```
Расширенная целевая функция: 
S min = 6*x1+1*x2+0*x3+0*x4+0*x5
```
Вектора:

**P0 P1(x1) P2(x2) P3(x3) P4(x4) P5(x5)**

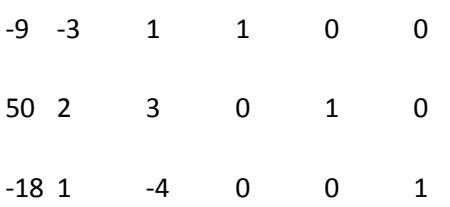

Базис: Базисный вектор №1: P3(x3) Базисный вектор №2: P4(x4) Базисный вектор №3: P5(x5)

Расширенная целевая функция: S min =  $6*x1+1*x2+0*x3+0*x4+0*x5$ 

## Заполним первую таблицу:

### Таблица №1

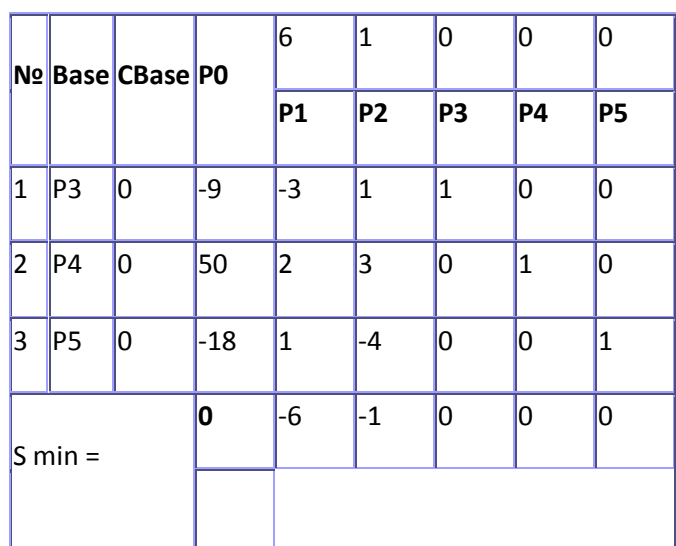

Невозможно выбрать столбец замещения, так как нет положительных dj!

Выберем столбец таким образом. Чтобы избавиться от недопустимого решения, т.е. от

отрицательных значений в столбце свободных членов (Р0).

Замещаемый базисный вектор: P3 (1-я строка)

Новый базисный вектор: P1 (1-й столбец)

Заменяем базисный вектор P3 на P1.

#### Таблица №2

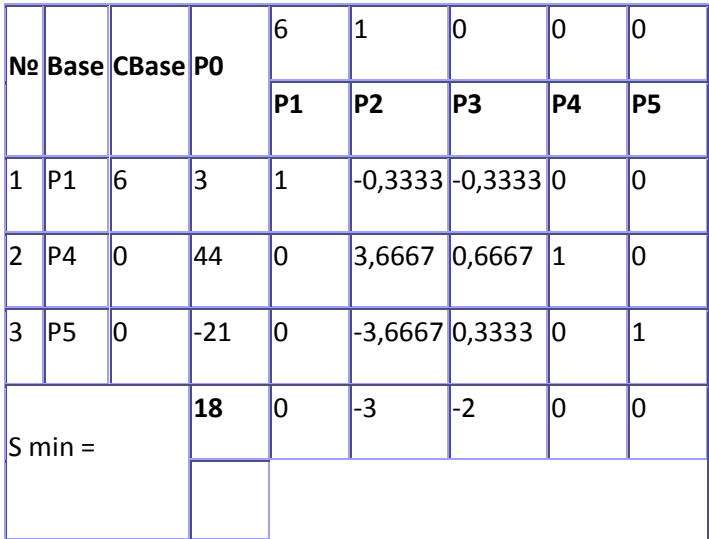

Невозможно выбрать столбец замещения, так как нет положительных dj! Выберем столбец таким образом. Чтобы избавиться от недопустимого решения, т.е. от отрицательных значений в столбце свободных членов (Р0). Замещаемый базисный вектор: P5 (3-я строка) Новый базисный вектор: P2 (2-й столбец) Заменяем базисный вектор P5 на P2.

Таблица №3

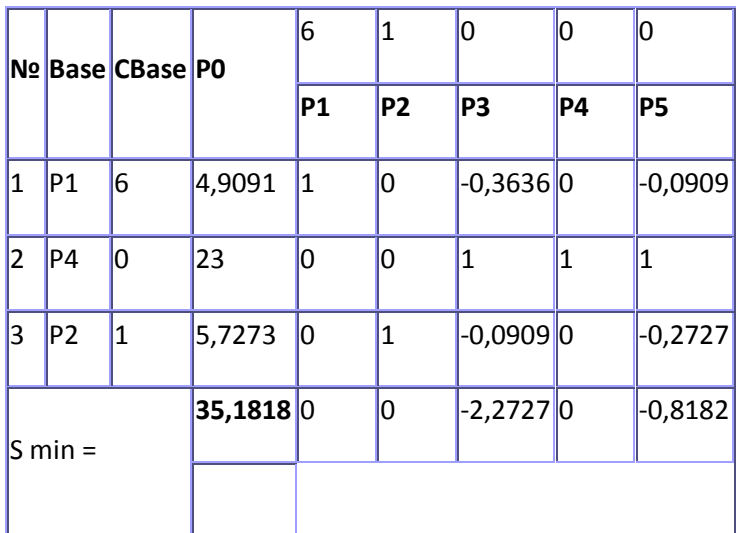

Решение не целочисленное. Применим метод Гомори: выберем в таблице строку, в которой целая часть дробного свободного члена (P0) принимает наибольшее значение.

Макс. целая часть дробного свободного члена при базисном векторе P2 (3-я строка). Составим уравнение ограничения и добавим в таблицу новый базисный вектор по новому уравнению и новой переменной.

Добавляем базисный вектор: P6 (6-й столбец)

#### Таблица №4

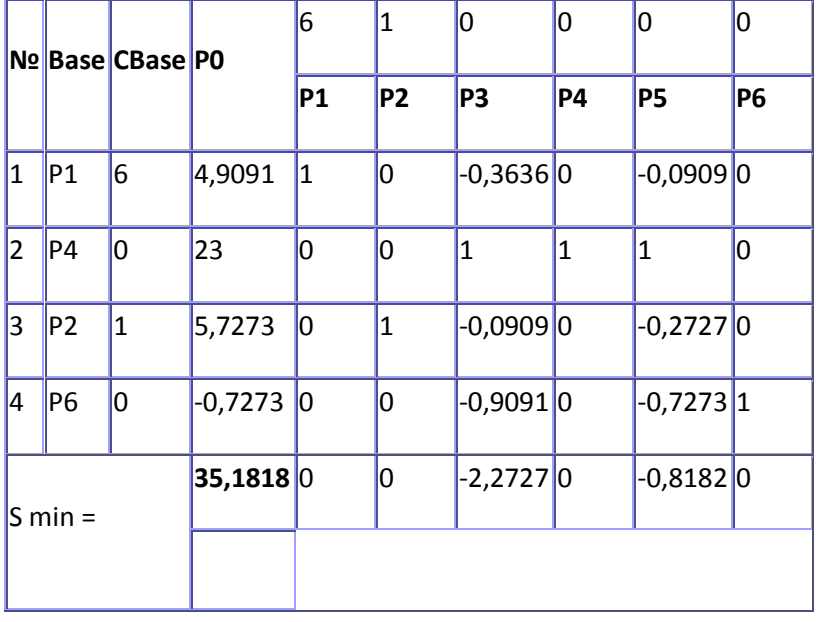

Невозможно выбрать столбец замещения, так как нет положительных dj!

Выберем столбец таким образом. Чтобы избавиться от недопустимого решения, т.е. от отрицательных значений в столбце свободных членов (Р0).

Замещаемый базисный вектор: P6 (4-я строка)

Новый базисный вектор: P5 (5-й столбец)

Заменяем базисный вектор P6 на P5.

Таблица №5

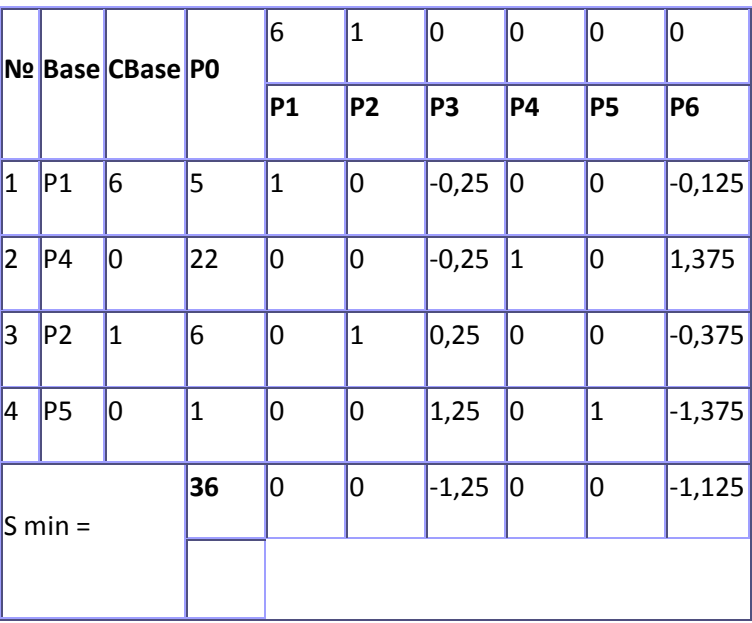

Невозможно выбрать столбец замещения, так как нет положительных dj! Получено оптимальное решение!

Из таблицы получим значения переменных целевой функции:

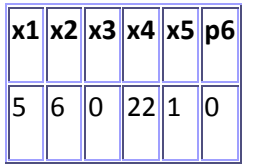

Целевая функция:<br>S min = 6\*5+1\*6 И в результате:<br>S min = 36; Задача решена.